## **Anleitungen**

- [Erste Schritte im Studienportal](https://dokufarm.tu-clausthal.de/studienportal-wiki/doku.php?id=erste_schritte_im_studienportal:hauptseite)
- [Leitfäden zum Studienportal & QM-Handbuch](https://dokufarm.tu-clausthal.de/studienportal-wiki/doku.php?id=prozesse:hauptseite)

## **Campus Management System (Dez2-CMS)**

- [Organisation von CMS](https://dokufarm.tu-clausthal.de/studienportal-wiki/doku.php?id=campus_management_system:campus_management_system)
- [Kontakt](mailto:studienportal@tu-clausthal.de)

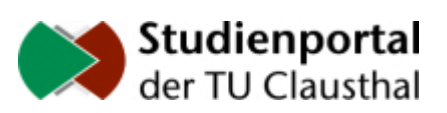

Direkt-Link: **<https://dokufarm.tu-clausthal.de/studienportal-wiki/doku.php?id=sidebar>**

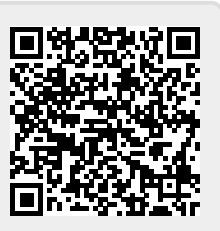

Letzte Aktualisierung: **2017/07/10 11:44**

 $\pmb{\times}$